## **SVGs exported from the composer should include georeferencing info**

*2014-03-13 05:57 PM - Evan Derickson*

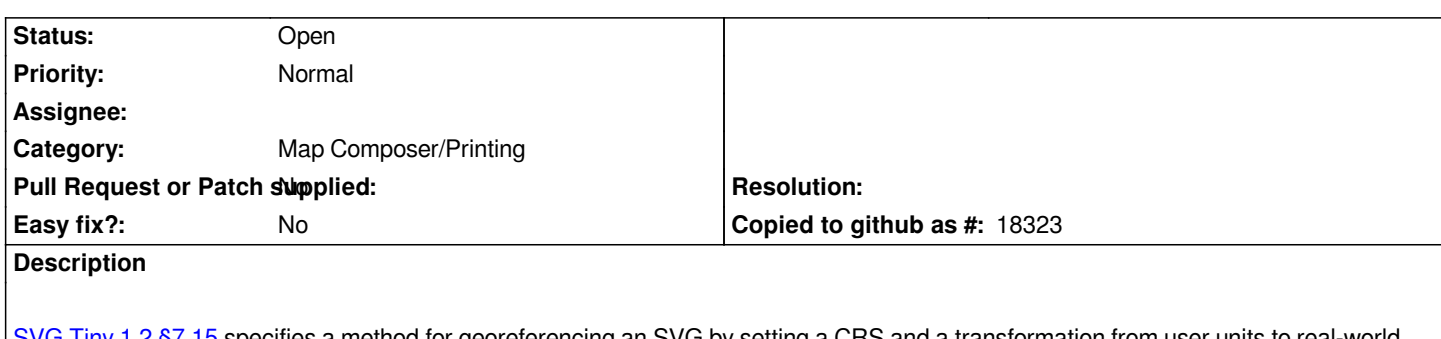

*SVG Tiny 1.2 §7.15 specifies a method for georeferencing an SVG by setting a CRS and a transformation from user units to real-world units. The map composer should include this information in exported SVGs. With some enhancements on the OGR end of things, this could allow static vector maps to be exported and brought back into the GIS for editing later, albeit without attributes.*

## **History**

**#1 - 2017-05-01 12:47 AM - Giovanni Manghi**

*- Easy fix? set to No*